# The Source NC eProcurement Newsletter June 2020 Edition

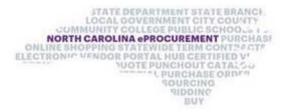

#### NC eProcurement 2020 Upgrade News - July 1 Go Live Is Coming Soon!

On July 1, the NC eProcurement Upgrade will go live and be available for all users! Following the launch of the new NC eProcurement system, users will have access to both the **existing Version 9R1**, as well as the **upgraded Version AOD** of NC eProcurement. The <u>NC eProcurement website</u> will display links to both versions of the system, and a Go-Live announcement with links to both versions will be sent.

### NC eProcurement 2020 Upgrade News - Creation of Requisitions Goes on Hold on June 24

To prepare for the Go-Live of the new system on July 1, on June 24 NC eProcurement will **remove the ability to create new requisitions** in the current NCEP Version 9R1 system. Starting June 24, you will no longer be able to select the **'Create eRequisition'** button or copy existing eRequisitions in the current system.

From June 24-30, approve all submitted requisitions. Please remember that during this period you do retain the ability to **submit** requisitions in composing status, **approve** submitted requisitions, **change** orders, **cancel** orders, and **release** orders from their financial systems.

Following Go-Live on July 1, create all new requisitions in the new Version AOD of NC eProcurement.

Additional information regarding the timeline is available at our <u>NCEP 2020 Upgrade</u> webpage.

#### What's New Webinars & Self-Learning Materials

Thank you to those who were able to join the **What's New in NC eProcurement** webinars. There were almost 4,000 participants throughout the week! For those who were unable to make one of the live sessions, recordings of the webinars have been posted to the <u>NC eProcurement website</u> along with a curated version of the Q&A from that session.

## NCAS & EPLite Collaborative Requisition Learning Session

| To view a recording of the NCAS & EPLite Collaborative Requisition webinar from June 18, please click the video to the right. To review the top Questions & Answers from the session, please open the PDF at the link below. Collaborative Requisition Q&A → | What's New in No Producement Collaborative rate<br>Participation<br>Main Topics:<br>Participation<br>Participation |
|----------------------------------------------------------------------------------------------------|----------------------------------------------------------------------------------------------------|
|----------------------------------------------------------------------------------------------------|----------------------------------------------------------------------------------------------------|

After the new NCEP system goes live, you can also access extensive self-learning materials in the Training section of the <u>NC eProcurement website</u>. The training materials will be role-based, allowing users to quickly see which lessons apply to their position.

As the upgrade moves forward, stay tuned to **The Source** for more information about exciting new features and expected timelines!

This newsletter was sent to all Community College, LEA, and Non-Integrated users. Questions about information covered in this newsletter? Send an email to <a href="mailto:ephelpdesk@its.nc.gov">ephelpdesk@its.nc.gov</a>.